# **VXL RAM-32** Installation and Configuration Diagram and Notes EDITION 1.2

VXL RAM-32 can be populated with 60ns or 80ns RAM in DIP (Dual Inline Packaging); Page Mode or Fast Page Mode (for burst) must be used. Sixteen 256x4 or sixteen 256x4 or

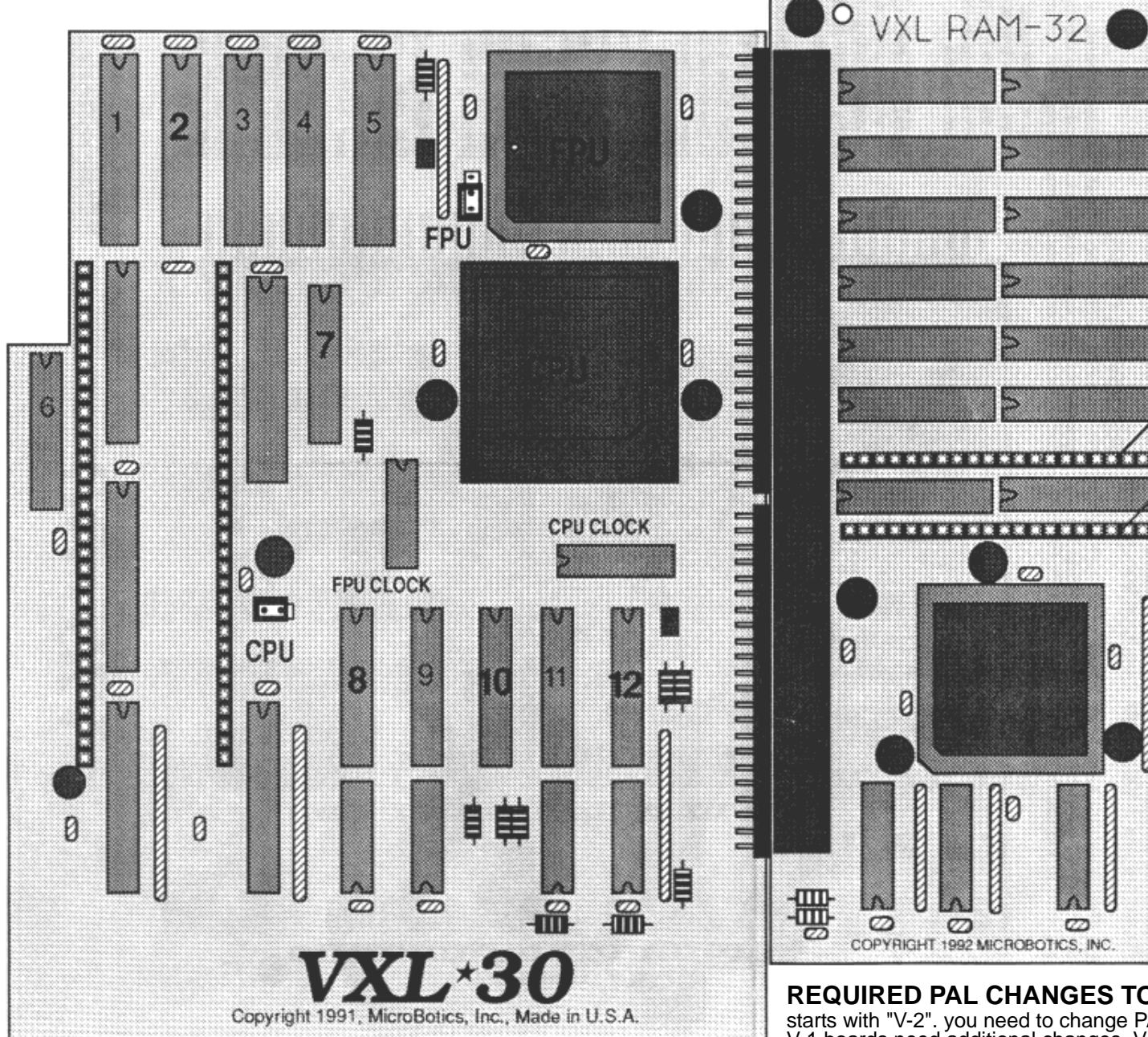

#### **REPLACING RAM**

If you wish to replace the fac-<br>tory installed RAM in VXL<br>RAM-32, you must replace<br>ALL of it with the same size and type of RAM. Note also<br>the direction of the notches (or dimples) on the RAM.

### **KICKSTART ROM**

If you want to install a Kick-<br>Start ROM in the provided<br>socket, you must purchase<br>the ROM through Commodore<br>or your dealer (Note: The ROM<br>is sold in two versions depen-<br>dant upon your Amiga mother-<br>board revision). Insert

## **POWER** If you have only the older, 35 watt A500 power

supply powering your Amiga,<br>you should consider replacing<br>it with a heavier grade power<br>supply or else reduce the number ofyour peripherals.

### **JUMPER SETTINGS**

See the table in the Installatton documentation.

### **STANDOFFS**

RAM-32 comes with a white plastic standoff (leg) installed in the lower right and upper left corner. Those legs should be replaced with longer ones if the VXL-30 is raised with a socket extension kit. To remove each leg, pinch the split head together with a pliers while pulling on the body.

**REQUIRED PAL CHANGES TO VXL-30:** If your VXL-30 serial number starts with "V-2". you need to change PAL chips numbered 2, 7, 8, 10 and 12. V-1 boards need additional changes. V-3 needs no change. See separate notes.

Ø

õœ

ūm

öœ

ë e p ūm 5 ē o t

 $\varnothing$ 

O

### Amiga Hardware World

Everything about Amiga hardware... ~ http://amiga.resource.cx